Table of Contents for Supplemental Implementations

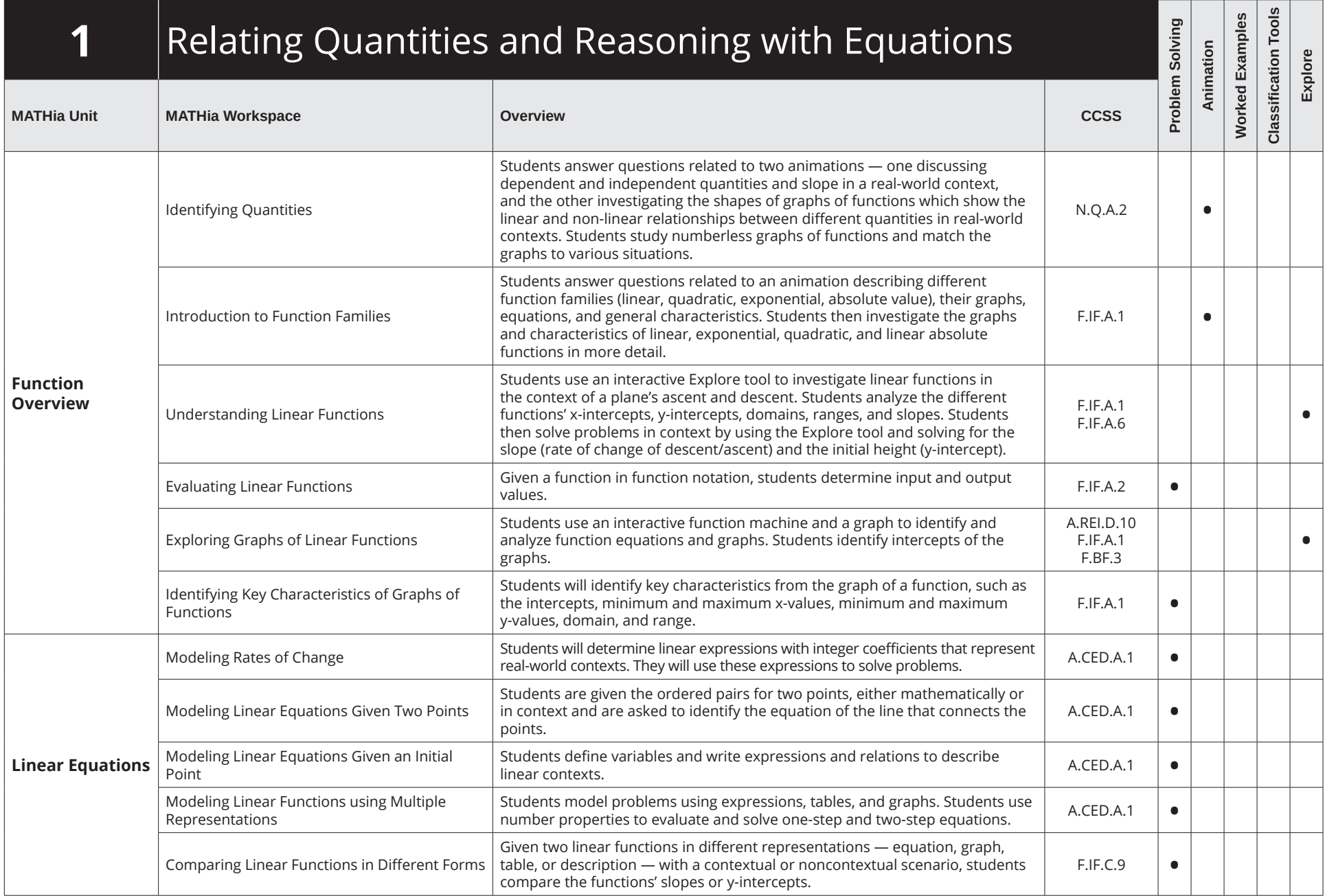

Table of Contents for Supplemental Implementations

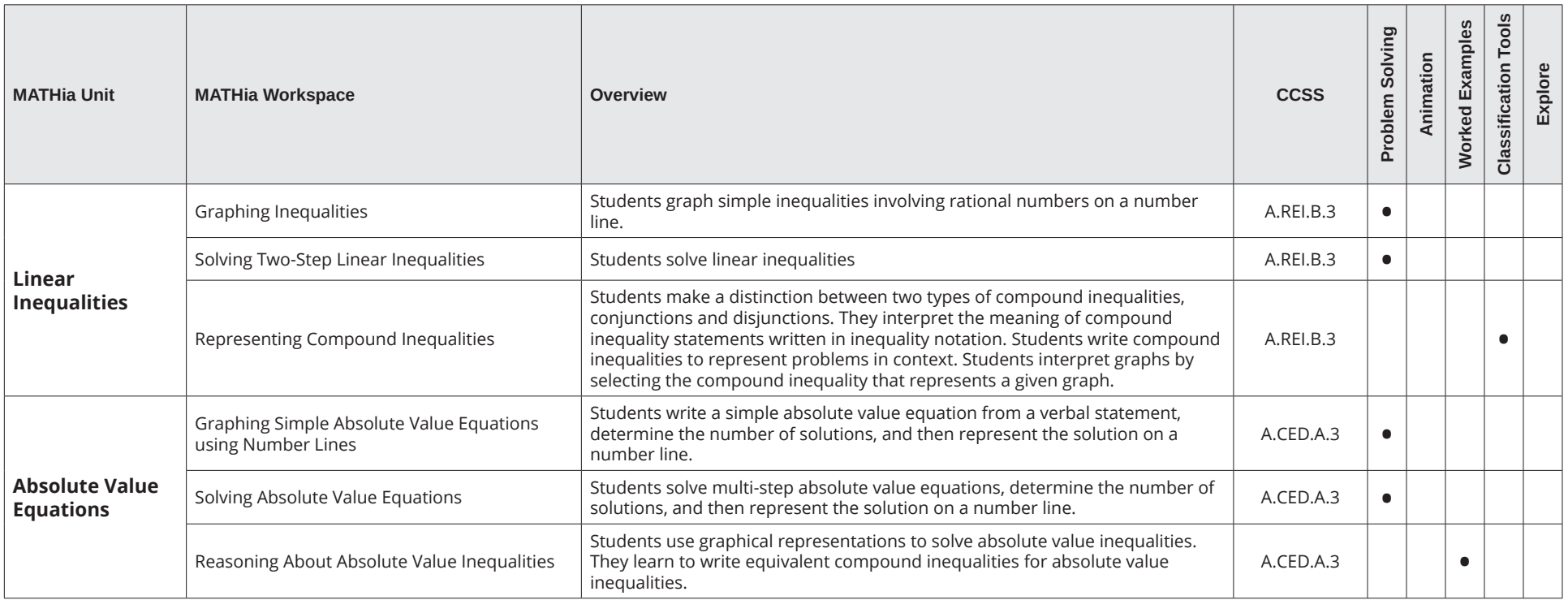

Table of Contents for Supplemental Implementations

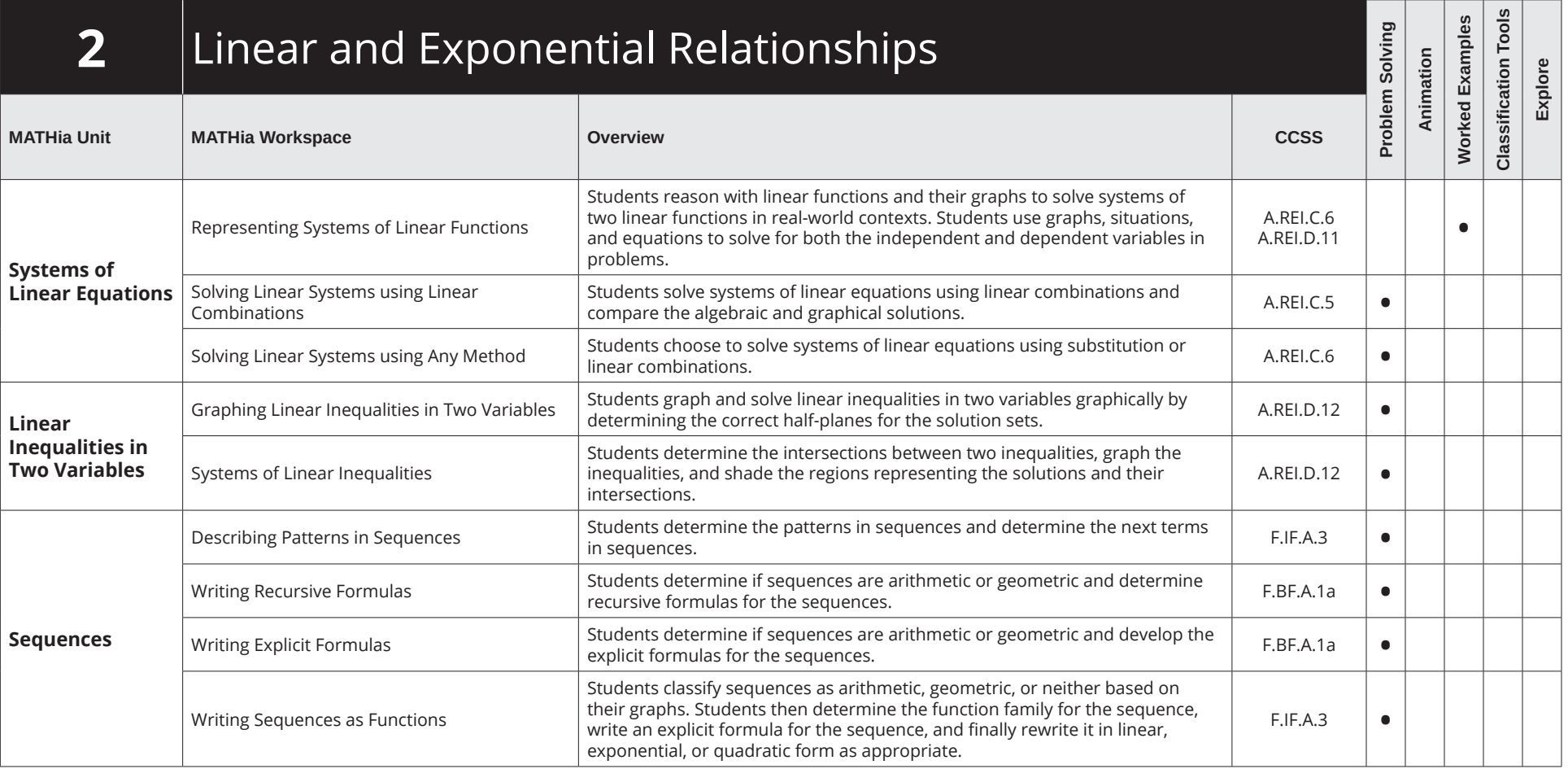

Table of Contents for Supplemental Implementations

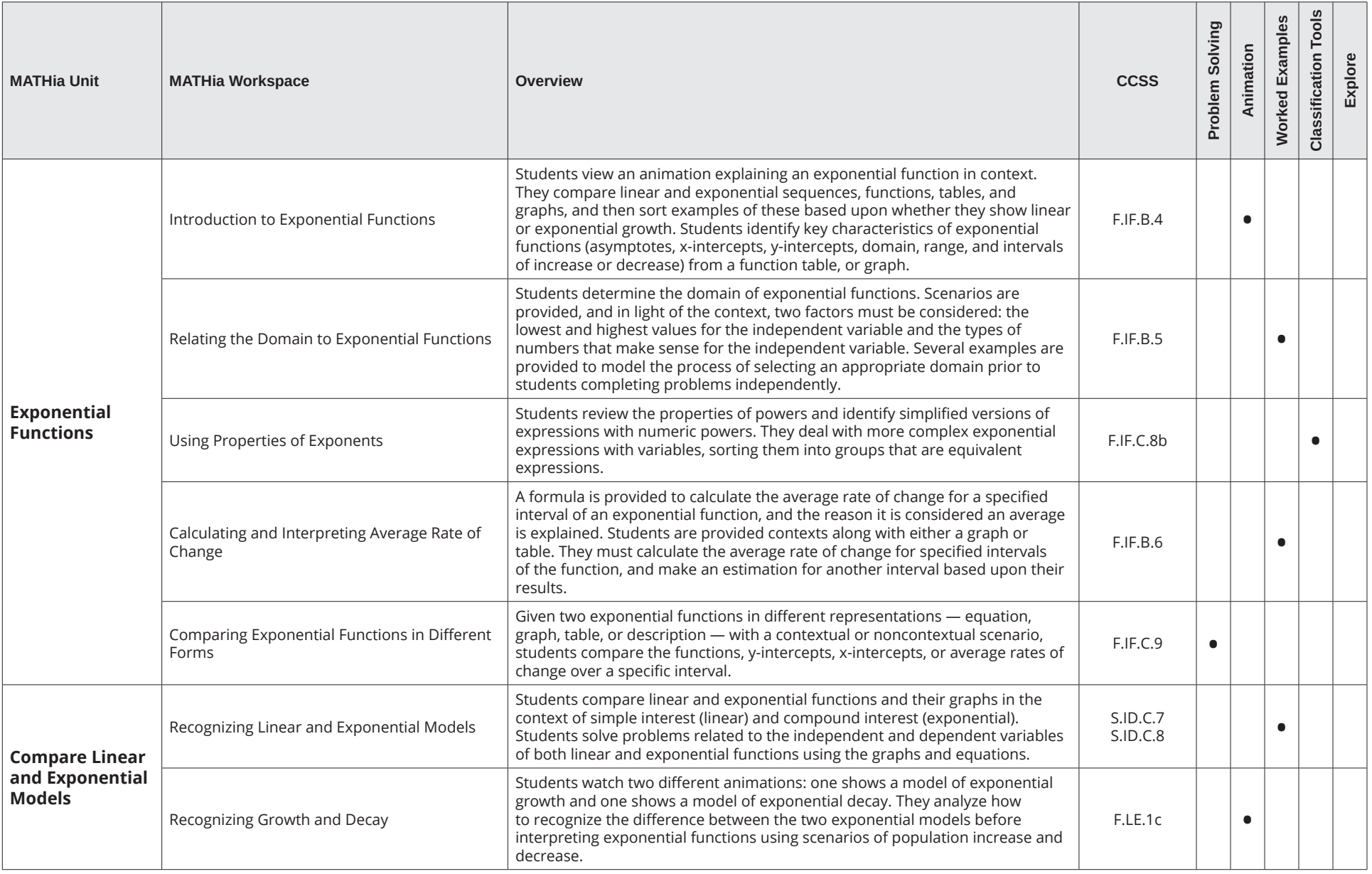

Table of Contents for Supplemental Implementations

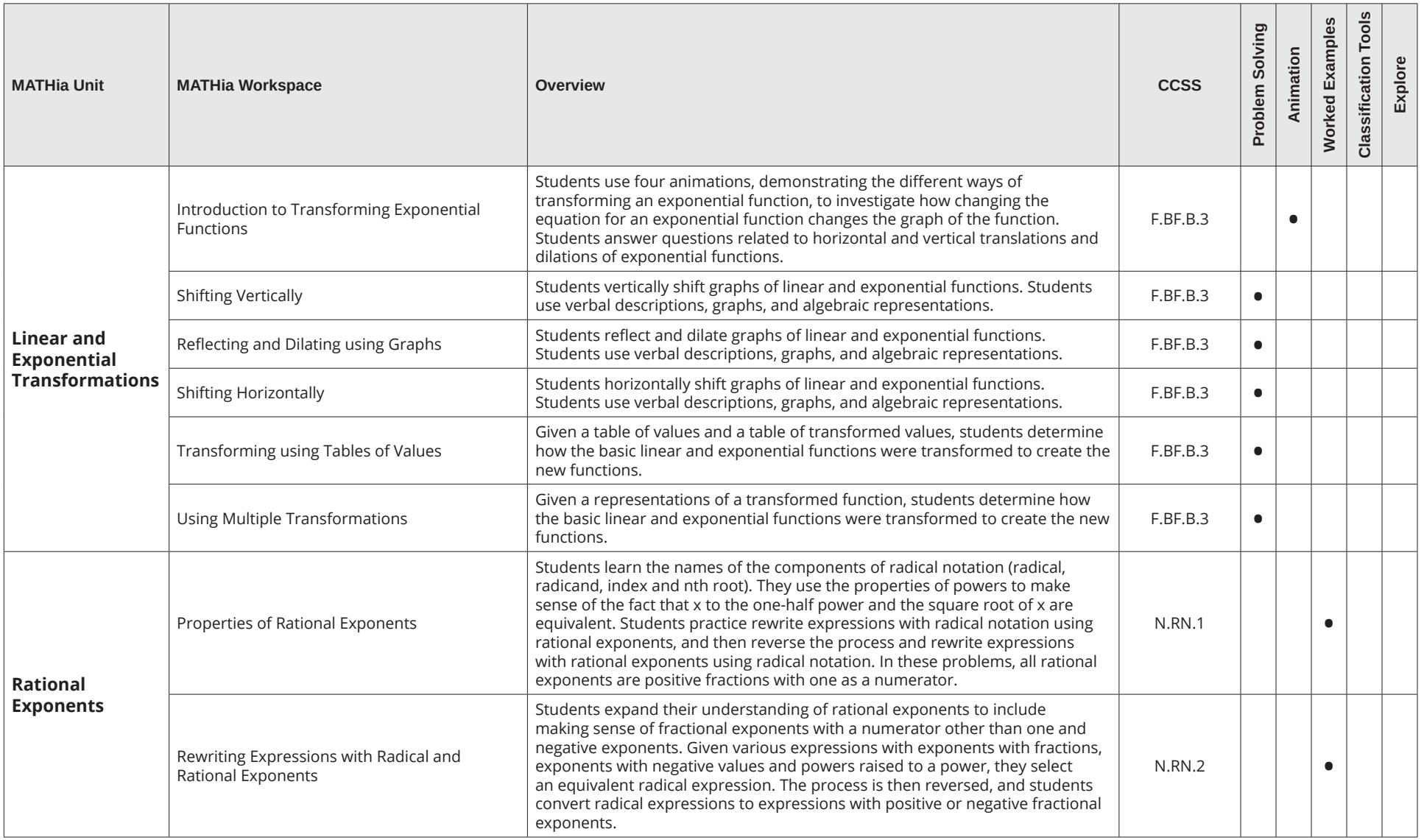

Table of Contents for Supplemental Implementations

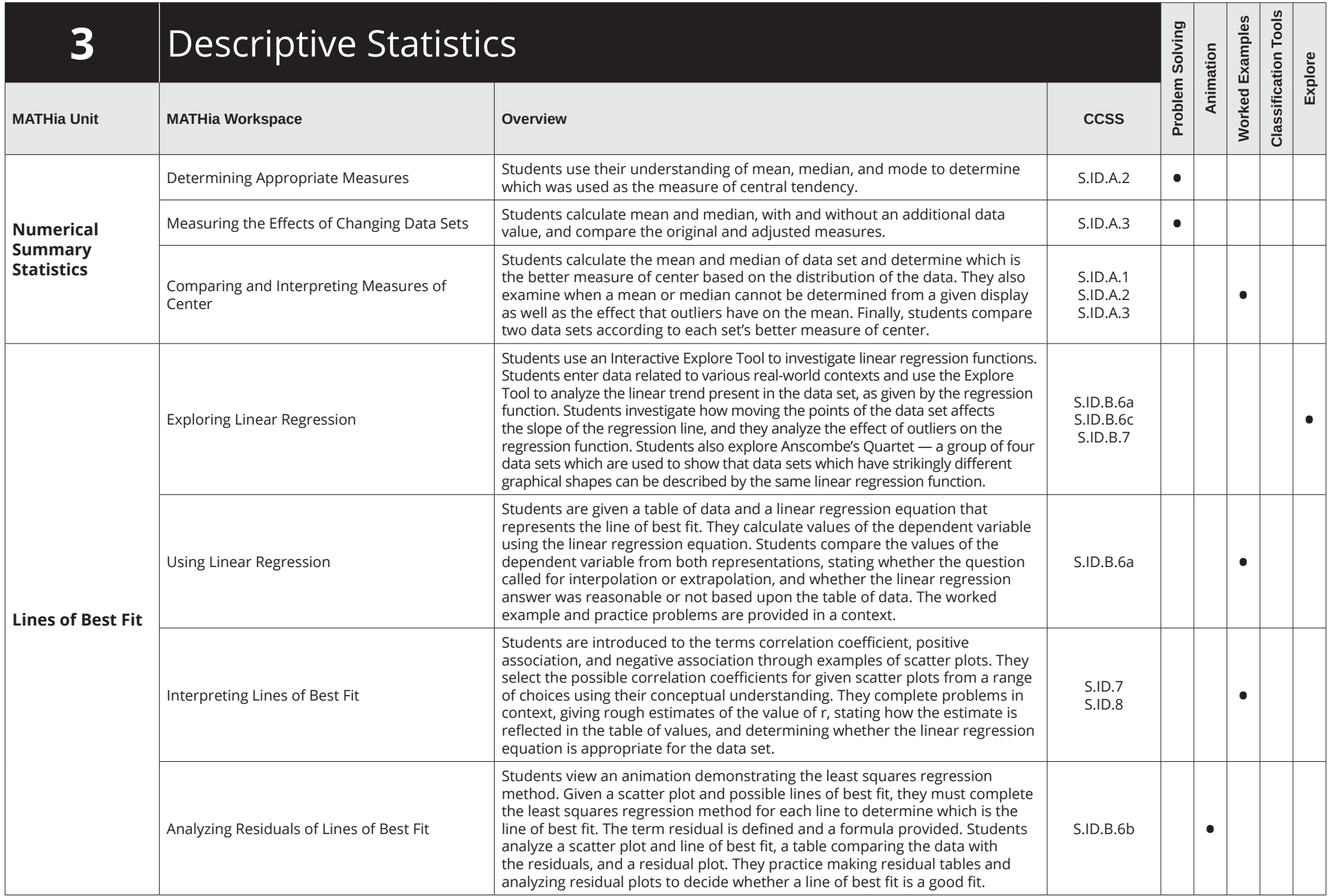

Table of Contents for Supplemental Implementations

![](_page_6_Picture_239.jpeg)

Table of Contents for Supplemental Implementations

![](_page_7_Picture_220.jpeg)

Table of Contents for Supplemental Implementations

![](_page_8_Picture_248.jpeg)

Table of Contents for Supplemental Implementations

![](_page_9_Picture_147.jpeg)